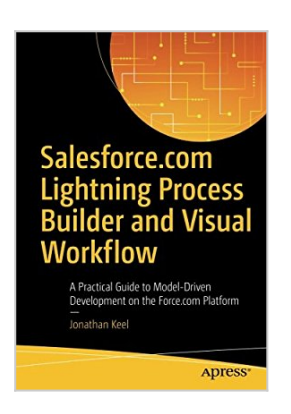

## **Salesforce.com Lightning Process Builder and Visual Workflow: A Practical Guide to Model-Driven Development on the Force.com Platform**

By Jonathan Keel

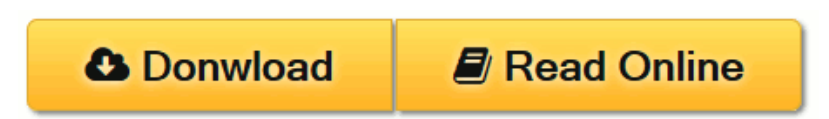

**Salesforce.com Lightning Process Builder and Visual Workflow: A Practical Guide to Model-Driven Development on the Force.com Platform** By Jonathan Keel

Learn how to build logic into your apps by configuring Salesforce.com Lightning Process Builder and Visual Workflow software tools to meet the needs of your organization without the use of code. You will be able to build workflow diagrams on the Salesforce.com platform and perform complex logic. Individuals who have created workflow diagrams in other applications (e.g., Microsoft Visio) will feel very comfortable using these two tools from Salesforce.

If you find yourself in a situation where a standard Salesforce configuration does not meet your needs, you can always rely on a developer to extend the functionality through Visualforce and Apex code. What if you could take back that control and not rely on a developer or consultant? With two new technologies?Process Builder and Visual Workflow?introduced onto the Salesforce.com platform, you can accomplish much of what was normally handled with Apex code.

Lightning Process Builder and Visual workflow both allow for advanced logic that standard configuration such as Salesforce.com Workflow cannot do. *Salesforce.com Lightning Process Builder and Visual Workflow* details how these technologies can be used to:

- Create a call center application that guides operators through a call with screens that change based on the caller's responses.
- Automatically submit approvals to speed up and streamline your business.
- Update related records for any object being modified, including standard and custom objects.

**L** [Download](http://mbooknom.men/go/best.php?id=1484216903) [Salesforce.com Lightning Process Builder and Visua ...pdf](http://mbooknom.men/go/best.php?id=1484216903)

**[Read Online](http://mbooknom.men/go/best.php?id=1484216903)** [Salesforce.com Lightning Process Builder and Vis ...pdf](http://mbooknom.men/go/best.php?id=1484216903)

# **Salesforce.com Lightning Process Builder and Visual Workflow: A Practical Guide to Model-Driven Development on the Force.com Platform**

By Jonathan Keel

### **Salesforce.com Lightning Process Builder and Visual Workflow: A Practical Guide to Model-Driven Development on the Force.com Platform** By Jonathan Keel

Learn how to build logic into your apps by configuring Salesforce.com Lightning Process Builder and Visual Workflow software tools to meet the needs of your organization without the use of code. You will be able to build workflow diagrams on the Salesforce.com platform and perform complex logic. Individuals who have created workflow diagrams in other applications (e.g., Microsoft Visio) will feel very comfortable using these two tools from Salesforce.

If you find yourself in a situation where a standard Salesforce configuration does not meet your needs, you can always rely on a developer to extend the functionality through Visualforce and Apex code. What if you could take back that control and not rely on a developer or consultant? With two new technologies?Process Builder and Visual Workflow?introduced onto the Salesforce.com platform, you can accomplish much of what was normally handled with Apex code.

Lightning Process Builder and Visual workflow both allow for advanced logic that standard configuration such as Salesforce.com Workflow cannot do. *Salesforce.com Lightning Process Builder and Visual Workflow* details how these technologies can be used to:

- Create a call center application that guides operators through a call with screens that change based on the caller's responses.
- Automatically submit approvals to speed up and streamline your business.
- Update related records for any object being modified, including standard and custom objects.

### **Salesforce.com Lightning Process Builder and Visual Workflow: A Practical Guide to Model-Driven Development on the Force.com Platform By Jonathan Keel Bibliography**

- $\bullet$  Rank: #950312 in Books
- Published on: 2016-11-30
- Released on: 2016-11-30
- Original language: English
- Number of items: 1
- Dimensions:  $10.00''$  h x  $.87''$  w x  $6.93''$  l,  $.0$  pounds
- Binding: Paperback
- 357 pages

**[Download](http://mbooknom.men/go/best.php?id=1484216903)** [Salesforce.com Lightning Process Builder and Visua ...pdf](http://mbooknom.men/go/best.php?id=1484216903)

**[Read Online](http://mbooknom.men/go/best.php?id=1484216903)** [Salesforce.com Lightning Process Builder and Vis ...pdf](http://mbooknom.men/go/best.php?id=1484216903)

**Download and Read Free Online Salesforce.com Lightning Process Builder and Visual Workflow: A Practical Guide to Model-Driven Development on the Force.com Platform By Jonathan Keel**

#### **Editorial Review**

From the Back Cover

Learn how to build logic into your apps by configuring Salesforce.com Lightning Process Builder and Visual Workflow software tools to meet the needs of your organization without the use of code. You will be able to build workflow diagrams on the Salesforce.com platform and perform complex logic. Individuals who have created workflow diagrams in other applications (e.g., Microsoft Visio) will feel very comfortable using these two tools from Salesforce.

If you find yourself in a situation where a standard Salesforce configuration does not meet your needs, you can always rely on a developer to extend the functionality through Visualforce and Apex code. What if you could take back that control and not rely on a developer or consultant? With two new technologies?Lightning Process Builder and Visual Workflow?introduced onto the Salesforce.com platform, you can accomplish much of what was normally handled with Apex code.

Process Builder and Visual workflow both allow for advanced logic that standard configuration such as Salesforce.com Workflow cannot do. *Salesforce.com Lightning Process Builder and Visual Workflow* details how these technologies can be used to:

- Create a call center application that guides operators through a call with screens that change based on the caller's responses.
- Automatically submit approvals to speed up and streamline your business.
- Update related records for any object being modified, including standard and custom objects.

#### About the Author

**JONATHAN KEEL** runs 6 Street Technologies, a consulting company specializing in Salesforce.com development and integration. Since founding the company, he has helped many clients realize the full potential of Salesforce.com and the Force.com platform, including AppExchange and mobile application development.

Jonathan is a Salesforce.com Certified Force.com Developer and has more than 14 years of experience delivering web applications using many technologies including Visualforce/Apex, Java, C#, PHP, HTML, JavaScript, and CSS. He has worked in many industries (e.g., retail, education, and finance).

Jonathan lives in San Antonio, Texas, and can be reached at jonathan.keel@6st.co.

#### **Users Review**

#### **From reader reviews:**

#### **Johanna Garrett:**

Why? Because this Salesforce.com Lightning Process Builder and Visual Workflow: A Practical Guide to

Model-Driven Development on the Force.com Platform is an unordinary book that the inside of the reserve waiting for you to snap that but latter it will shock you with the secret the item inside. Reading this book beside it was fantastic author who all write the book in such wonderful way makes the content within easier to understand, entertaining approach but still convey the meaning entirely. So , it is good for you for not hesitating having this any longer or you going to regret it. This unique book will give you a lot of positive aspects than the other book have got such as help improving your ability and your critical thinking technique. So , still want to postpone having that book? If I had been you I will go to the guide store hurriedly.

#### **Renee Wood:**

You can spend your free time to learn this book this guide. This Salesforce.com Lightning Process Builder and Visual Workflow: A Practical Guide to Model-Driven Development on the Force.com Platform is simple to bring you can read it in the park, in the beach, train and also soon. If you did not include much space to bring typically the printed book, you can buy typically the e-book. It is make you better to read it. You can save the particular book in your smart phone. Therefore there are a lot of benefits that you will get when one buys this book.

#### **David Johnston:**

As a scholar exactly feel bored to reading. If their teacher questioned them to go to the library or to make summary for some e-book, they are complained. Just tiny students that has reading's heart or real their pastime. They just do what the instructor want, like asked to the library. They go to there but nothing reading critically. Any students feel that reading through is not important, boring along with can't see colorful pics on there. Yeah, it is to be complicated. Book is very important in your case. As we know that on this period, many ways to get whatever we wish. Likewise word says, ways to reach Chinese's country. So , this Salesforce.com Lightning Process Builder and Visual Workflow: A Practical Guide to Model-Driven Development on the Force.com Platform can make you really feel more interested to read.

#### **Keri Lo:**

Reading a reserve make you to get more knowledge from this. You can take knowledge and information from the book. Book is created or printed or created from each source this filled update of news. With this modern era like right now, many ways to get information are available for an individual. From media social such as newspaper, magazines, science reserve, encyclopedia, reference book, new and comic. You can add your knowledge by that book. Isn't it time to spend your spare time to open your book? Or just seeking the Salesforce.com Lightning Process Builder and Visual Workflow: A Practical Guide to Model-Driven Development on the Force.com Platform when you desired it?

### **Download and Read Online Salesforce.com Lightning Process Builder and Visual Workflow: A Practical Guide to Model-Driven**

## **Development on the Force.com Platform By Jonathan Keel #YUX9W3IP2AQ**

# **Read Salesforce.com Lightning Process Builder and Visual Workflow: A Practical Guide to Model-Driven Development on the Force.com Platform By Jonathan Keel for online ebook**

Salesforce.com Lightning Process Builder and Visual Workflow: A Practical Guide to Model-Driven Development on the Force.com Platform By Jonathan Keel Free PDF d0wnl0ad, audio books, books to read, good books to read, cheap books, good books, online books, books online, book reviews epub, read books online, books to read online, online library, greatbooks to read, PDF best books to read, top books to read Salesforce.com Lightning Process Builder and Visual Workflow: A Practical Guide to Model-Driven Development on the Force.com Platform By Jonathan Keel books to read online.

### **Online Salesforce.com Lightning Process Builder and Visual Workflow: A Practical Guide to Model-Driven Development on the Force.com Platform By Jonathan Keel ebook PDF download**

**Salesforce.com Lightning Process Builder and Visual Workflow: A Practical Guide to Model-Driven Development on the Force.com Platform By Jonathan Keel Doc**

**Salesforce.com Lightning Process Builder and Visual Workflow: A Practical Guide to Model-Driven Development on the Force.com Platform By Jonathan Keel Mobipocket**

**Salesforce.com Lightning Process Builder and Visual Workflow: A Practical Guide to Model-Driven Development on the Force.com Platform By Jonathan Keel EPub**